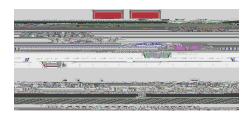

Policies and Procedures for Tenure, Promotion & Evaluation of Faculty

- COA Digital Preparation/Submission Guidelines
- •
- rd th
- •

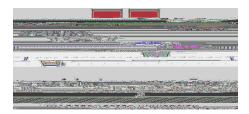

Uploading Responsibility

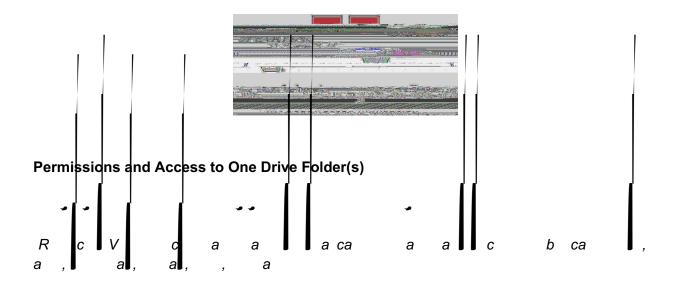

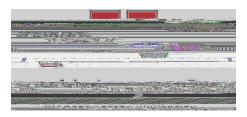

# O D F

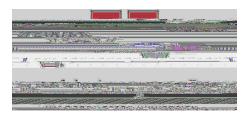

### **SECTIONS I-V**

- &
- (;; & 906". 550; & '99; \*\$ '-\*. 5" & "%. #; +&. 5; ? & \*5\$; #+0 & C'-06\*'; "& 0.68-% & '99; \*0 +& '\$-\*. 5, & +#6\*5<&-% O& 60; O) '5-& -\*CO& "06) O+& '-& EFGH& '66 '5<0+& \*5& OO & "O& \$%6.5.; . <\*\$ '; & .6+O6A&! @ .6& 0 / 1 C9 O, & .5; ? & C'-06\*'; "& "\*5\$O&-% O& ; ' "-& '\$-\*. 5, & OA<A, & 90) \*. # "& 9. "-J-05#60, & .6& -05#60, & 96. C. -\*. 5& -. & ' "". \$\*' + O& C'-06\*'; "B</li>

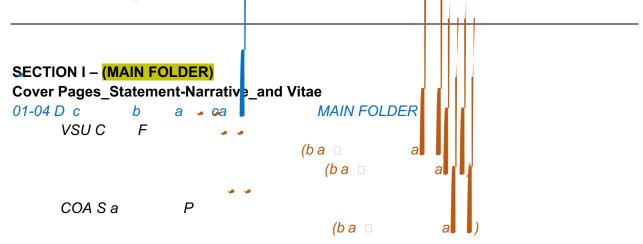

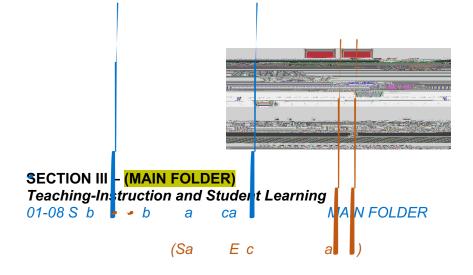

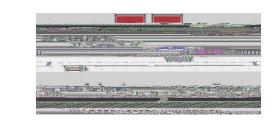

ı

SECTION IV - (MAIN FOLDER) Scholarship Professional Development-Research and Creative Productivity 01-09 S b

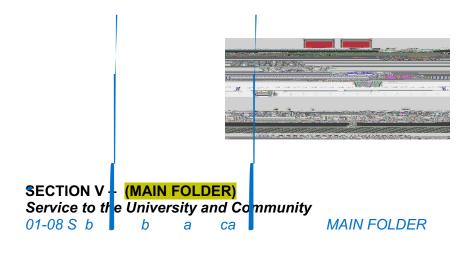

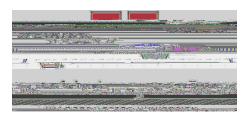

Accessing OneDrive Folders –

MyVSU account

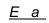

| 426/ 23.5                  |                    |                                                                                     |
|----------------------------|--------------------|-------------------------------------------------------------------------------------|
| Black The Long of Contract |                    |                                                                                     |
|                            | Select Role        |                                                                                     |
| CIIC:K Pin                 | 200 <sup>117</sup> | <u>x</u>                                                                            |
| VSUNAWW                    | Colordara          |                                                                                     |
|                            | H                  |                                                                                     |
|                            |                    |                                                                                     |
|                            |                    | Blacker and Select and<br>Select and<br>Click chance? shaft<br>VSU Nowevs Colordara |

## 9

| •        | 1 • • • • • • | vs@ <sup>35</sup> × Mail -               | ×       |   |
|----------|---------------|------------------------------------------|---------|---|
| ÷        | → C 🔒 c       | oution: Moncecoping Stabourd (1194400075 |         |   |
|          | Outlook       | Ø Search                                 |         |   |
|          | <b>Farmer</b> |                                          |         |   |
| se.      | Favorites     | e diek 20                                |         | 8 |
|          | Inbox         |                                          | 7:03 AM |   |
| <i>(</i> | Glutter       |                                          |         |   |
| -        | Sent Itema    |                                          |         |   |

## O D

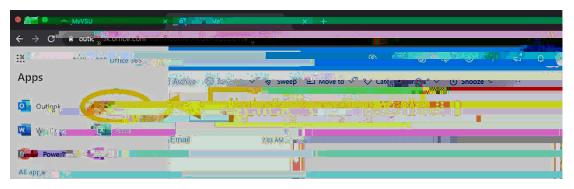

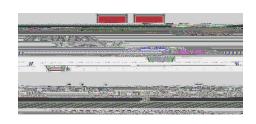

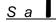